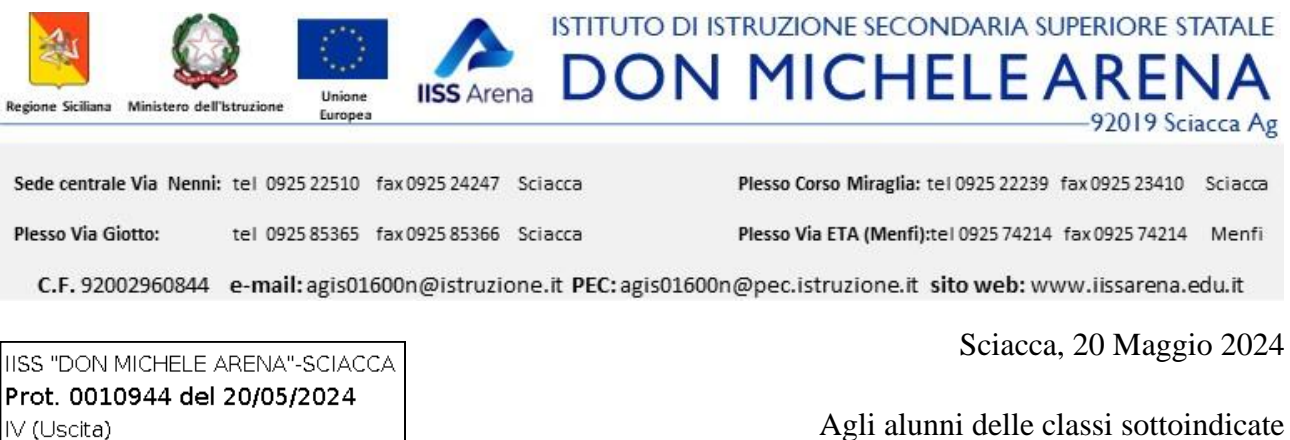

Ai docenti delle suddette classi Alle famiglie degli alunni interessati Alla DSGA Atti

Circolare n. 442

#### Oggetto: **Compilazione questionario ESPAD.**

Anche quest'anno il nostro Istituto ha aderito al progetto ESPAD®CNR - Istituto di Fisiologia Clinica – Pisa, ricerca sugli stili di vita e sui comportamenti a rischio legati all'uso di Alcool, tabacco & Co, Cannabis & altre sostanze psicoattive e al rapporto con Gioco d'azzardo, videogiochi e social media tra gli studenti e le studentesse di età compresa fra i 15 e i 19 anni frequentanti le scuole medie superiori italiane condotta dall'Istituto di Fisiologia Clinica del Consiglio Nazionale delle Ricerche (CNR). Le informazioni raccolte tramite questo studio sono di grande rilevanza sociale, perché consentono di delineare un quadro complessivo nazionale sui cambiamenti nell'uso di sostanze e nei comportamenti a rischio in una fascia così sensibile come quella adolescenziale. I risultati di ESPAD®Italia vengono utilizzati tanto dalle istituzioni pubbliche quanto dagli operatori che ogni giorno si occupano di prevenzione per strutturare e orientare al meglio i loro interventi sui territori. Pertanto, secondo quanto richiesto, gli alunni dell'intero corso B MAT, sono invitati a compilare il questionario online **di cui è garantita l'anonimità**. Anche un insegnante della classe, individuato come referente, è invitato a compilare un questionario, secondo quanto indicato di seguito in cui sono trascritte le modalità di accesso e di compilazione inviate da ESPAD®CNR, da effettuare secondo il seguente calendario:

**Classi 1 B MAT e 2 B MAT Martedì 28 Maggio ore 10;** 

**Classi 3 B MAT, 4 B MAT e 5 B MAT Mercoledì 29 Maggio ore 10.**

Per ulteriori informazioni rivolgersi alla prof.ssa V. Cantone.

A seguire istruzioni e link.

Si ringrazia per la collaborazione.

Il Dirigente Scolastico Daniela Rita Rizzuto Firma autografa sostituita a mezzo stampa ai sensi dell'art. 3, comma 2 del D.Lg. 39/93

# **ISTRUZIONI PER GLI STUDENTI**

Può copiare/incollare l'indirizzo che segue sul Registro Elettronico o in bacheca, in base agli strumenti informatizzati solitamente da lei adottati.

Il link dovrà essere cliccato dai ragazzi con l'utilizzo del telefonino/tablet, in quanto la resa grafica della survey è stata pensata per una visualizzazione ottimizzata su smartphone.

# **Il link è il seguente per la Classe 1:**

https://espaditalia.it/index.php/826131?lang=it-informal codice sita014151 **Il link è il seguente per la Classe 2:** https://espaditalia.it/index.php/826131?lang=it-informal

codice sita014152

**Il link è il seguente per la Classe 3:**

https://espaditalia.it/index.php/826131?lang=it-informal codice sita014153

**Il link è il seguente per la Classe 4:**

https://espaditalia.it/index.php/826131?lang=it-informal codice sita014154

### **Il link è il seguente per la Classe 5:**

https://espaditalia.it/index.php/826131?lang=it-informal codice sita014155

# **PER GLI INSEGNANTI**

Il link da utilizzare per la compilazione via smartphone del questionario classe è il seguente. Lo/gli insegnante/i referente/i compilerà/anno un questionario classe per ciascuna classe partecipante allo studio.

Durante la somministrazione della Classe1:

https://espaditalia.it/index.php/743361?lang=it codice cita014151 Durante la somministrazione della Classe2: https://espaditalia.it/index.php/743361?lang=it codice cita014152 Durante la somministrazione della Classe3: https://espaditalia.it/index.php/743361?lang=it codice cita014153 Durante la somministrazione della Classe4: https://espaditalia.it/index.php/743361?lang=it codice cita014154 Durante la somministrazione della Classe5: https://espaditalia.it/index.php/743361?lang=it codice cita014155

# DASHBOARD INSEGNANTI

Una volta completato il questionario classe, l'insegnante potrà seguire lo stato di avanzamento della compilazione relativa ai questionari dell'intera classe cliccando sul seguente link https://dashboard.espaditalia.it/login

inserendo come codice di accesso, quello relativo alla specifica classe che sta effettuando la compilazione:

Classe 1: codice sita014151 Classe 2: codice sita014152 Classe 3: codice sita014153 Classe 4: codice sita014154 Classe 5: codice sita014155